## **Photoshop Mac Download Cs6 ((FREE))**

Here's a nice, easy way to use Adobe Photoshop. We recommend that you follow these steps, but feel free to make changes to suit your needs. First, you need to create a new document in the desired size. Next, you need to open Adobe Photoshop. Once you are in Adobe Photoshop, navigate to the file option, click the Open button, and then navigate to the document you created. Once you have the file selected, click Open. After the file is opened, you need to enter the following settings: resolution, graphics, color mode, and then use the crop tool to crop the sides and bottom so that you have the ideal size for printing. Once you have the file set to the ideal size, you can save the file as a.png file. Now, you can close the file and exit Adobe Photoshop. Now, open the resulting image in a graphics program, such as Microsoft Paint. You can now format your image as desired. And that's it - you have successfully created a new image and cropped it in Adobe Photoshop.

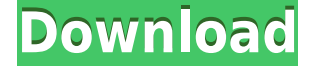

In the current version of Photoshop, you get (or save incentive to upgrade to a paid version in the future and get Photoshop's proprietary features. The enhanced editing capabilities let you crop and really fine-tune your work. The program's full-featured 4K UHD (ultra-high-definition) video editing capabilities are used to create seamless panoramas and interactive 3D models. It can even import Flickr images (ala Instagram). Adobe Photoshop CS6 is arguably the greatest in the history of the industry – it's simply what makes Adobe unique. I'm a photo user, and I've been using Electronic Image's Photoshop 4 – 5 (those were magic years for photo editing!). I did use Photoshop 1 and Photoshop 3, but I wasn't a fan. Getting the 2D/3D capabilities of lightroom — without the hassle was what appealed to me most. It's only when I discovered "magicmuffins" that I turned to "pro" Photoshop. I've been using Photoshop for so long and already paid for the upgrades, why NOT upgrade to 6? While I'm a part of photography communities on social-networking, I no longer contribute to discussions that it makes me feel inferior to. I'm an artist who happens to know how to use a camera. I'm a member of a professional creative community, and in doing this review, I intend to draw awareness to a community I started in 2010, where I haven't been for 2 years, due to personal and professional commitments. Some will argue that the greatest tool of all time is an award to be won by the people who score the most wins against Microsoft. They're right, of course. As an independent I'd like to live in a world where Adobe wins. I'm jazzed about the new features, I'm relieved that some of the annoying bits of earlier versions are gone, and I'm hopeful to see more of a 3D editing environment soon. It's also made me wonder if creativebies will ever exist, let alone social-networking communities that are all about creativity.

## **Photoshop EXpress Download free Product Key WIN + MAC [32|64bit] 2023**

When you import an image from a camera, a scanner, or a scanner's software, such as Lightroom, you can open the layers in Photoshop and use the Photoshop Layers panel to view and edit the information as it's added. Layers are a way to "un-treat" an image, so it keeps the layers that create the picture, such as a background and the items you are shooting in front of it, separate from the layer of the image itself. This way, you can separate document layers into different files or folders for printing and reproducing. And when you are done editing, you can delete the original, unchanged pixels, or mask them to combine their colors with the image or highlight that is the most important to you. After you've imported an image into Lightroom, you have a few different ways to make changes. If you want to add or change colours in the image, you can add a colour via a *Swatches panel* or *Quick Selection tool* to a specific area of your image, or use the eyedropper tool to sample any color in your image and use it immediately. You can also double-click on an area of your image to make a selection and apply that colour, as a layer . This way, you can manipulate images with as many layer styles as you'd like. **What It Does:** The Fill tool can be used to easily fill images with solid colors or patterns. Using the Gradient tool in the Fill tool allows you to change the colors of pixels based on the color of your choice. Also, when you change the colour of an area in an image, you can change the colour of the pixels to match the colours as they are in the original. 933d7f57e6

## **Photoshop EXpressActivation Key PC/Windows {{ lAtest release }} 2022**

I'd like to take this opportunity to acknowledge that I've been an avid user of both Krita and Ardour for most of my life. Ardour and Krita are both powerful tools and I'd like to thank everyone on the project for their hard work. Since I'm no longer the maintainer, I let Ardour 2.6.5-2 to make it into GA — great work to everyone involved! The GIMP project is also proud to announce that it will officially acquire the development of Ardour. Thus, as a final component, Ardour will have GPLv3 license. I am optimistic that Ardour can be "transplanted" to the GIMP with minimal issues and I trust that the GIMP project will maintain Ardour going forward. If there are still issues, the GIMP project is always happy to hear from the Ardour community and consider any improvements. While the GIMP hasn't done so yet, we would love to update GIMP's own photo editor to use the new 2D API as well. This would give us access to all of the existing plugins GIMP already has, enabling multifile editing, perspective correction, the non-destructive layer masking, perspective adjustments, as well as many of the things that are possible today only in Photoshop. There are many other vital features of Photoshop that would be greatly missed if they were to be removed, such as the Neutral Density filter, the Color Picker, and many others. Many of these will likely be baked into other areas of the applications, whether they are native or web-based, and thus will not be immediately missed by users.

adobe photoshop cs6 2012 free download download camera raw photoshop cs6 full mangal hindi font download for photoshop hindi font download for photoshop cs6 animal hair brushes photoshop free download photoshop hair brushes tools free download photoshop smudge hair brushes free download photoshop animal hair brushes free download adobe photoshop hindi font free download how to download brushes for photoshop ipad

With the recent release of Photoshop CC 20.1 for Mac, we are excited to offer a 20-month extended release subscription available for Mac. The extended release program is approved by Adobe, giving you and your organization many months of personal or commercial use. Browse outstanding items from the Creative Store and find art, design, photography, music, lifestyle and more. Whether you're shopping for your business or art project, or seeking inspiration for your personal life, there's something for everyone. Check out the latest items from all of the industry's top brands, like Ocean Spray, Wesabe, and NBA (Houston Rockets), and enjoy our Summer Sale for 20% off many items for all of August! Photoshop is back—with many of the most-requested features and improvements of the last 20 years. Choose from three subscription options, generate a custom desktop icon, stay on the CC path, preview and buy images directly from the desktop viewfinder, and much more. Take your mobile work to the next level with Photoshop, powered by Adobe Touch apps. Create and edit in either the desktop or mobile crafting experience, without the need for additional adaptors. Adobe Photoshop was first released in 1987 with the power to edit images and graphics. It is one of the world's most widely used software, widely adopted by graphic designers, photographers, artist, and web designers. Apart from editing images it also offers many other functions:

- Adjusting colors
- Cutting, copying and pasting
- Editing images
- Rotating, rotating, cropping, scaling or rotating
- Creating and editing vector images
- Filters and effects
- Quality adjustments
- Gradients, patterns, selections
- Text
- Removing objects that impair the original image

Previously, Photoshop CC would be buried deep in the file system, but Photoshop CC 2019 allows you to find a lot of your assets in the new Adobe CC search option in the Files & Folders dialog box. Professional users will find that Elements is an excellent tool for creating a specific effect or easily fixing up a photo. With a wide range of features that let you make the most of an image using the tools already present, in a user-friendly environment -- something that's not always true with pro applications -- Elements is a good option. Finally, the company announced the new brand Photoshop expects to launch later this year. The new name will have more meaning to the consumers and also be more reflective of what the brand stands for. Also, in 2018, Adobe announced that it would no longer offer service or upgrades for previous versions of Photoshop. It has released packaged programs, including Elements, only for MacOS and Windows PCs. "After 10 years, the name 'Photoshop' is a product of the past for new releases, and reflects the newest focus for the company and its worldwide community of users," explained Howard Sandler, Director of Brand Marketing for Creative Cloud. "We are re-imagining a new Photoshop, with a more productive and agile experience, enabling customers to transform, inspire and connect in ways never before possible." Elements is a feature-rich add-on to Photoshop, which may seem odd at first. I mean, Elements is a program targeted specifically for photo editing tasks that Photoshop has been able to do since its release. But if you're familiar with Photoshop already — or even if you're trying to figure out what it's all about — Elements can help you take your abilities to the next level. And while Elements lacks some of Photoshop's complexity and advanced features, there is a lot you can do with it. Either way, Photoshop Elements is a great starting point for those new to Photoshop.

<https://jemi.so/trahnefauyo/posts/6qxRkECqLE0viBEsh1UW> <https://jemi.so/7mires0compme/posts/dSIYIzbOWgGMmRVPWOqf> <https://jemi.so/isliAperzo/posts/g1f8ycVhSLL9KiPm98Ky> <https://jemi.so/0spirinOriane/posts/pDpRKasmw9NiZjT2CkTn> <https://jemi.so/0spirinOriane/posts/Auw876TAZTxqSucbsdoQ> <https://jemi.so/trahnefauyo/posts/U6wiwqfUgky2RY1X6dym> <https://jemi.so/isliAperzo/posts/J7sfEkAdiABHdcam08ZH> <https://jemi.so/9devoprodte/posts/1XfwdFmQgDWTfGTIZqBJ> <https://jemi.so/3mevibilpe/posts/Vm4NrcaLednzpNv1NBCC> <https://jemi.so/3mevibilpe/posts/TIr1XFwT1TwVqt48DqnC>

9. The Quick Selection tool – Easily select groups of pixels by using the selection tool of the Photoshop and can turn into the selection tool for the image layer or the adjustment layer. The layer is either defined as selection or adjustment layer. That's all about Adobe Photoshop. As always, we'd be more than happy to share your thoughts with us and help the community reach more people that it can. If you have anything to add, make sure you do! Sharing, commenting, and more. You can also follow us on Twitter @Thedorgames or on our Facebook page here: The Devs Most of the features are quite simple but occasionally complex where Photoshop itself does the complex portion.

Photoshop featured list will be helpful for those who have to complete a complex operation Photoshop in a short time and don't have Adobe Photoshop training so you can look through the list quickly to find what you want to finish in shortest time possible for the workflow. Adobe Photoshop Features Adobe Photoshop Features Adobe Photoshop is a powerful image editor and it is designed to become complex and complicated on certain aspects. There are lots of topics between this Adobe Photoshop chapter that will help you in learning for the improvement of your Photoshop skills. Adobe Photoshop has the ability of adjusting the image as per the rules of a given task as well as the alternatives. The alternative features can be used for any given task. You can find Adobe Photoshop alternative features in this chapter, though it is not so much complex so if you get involved with some tutorials, you'll get the idea about how to use. Adobe Photoshop Features

<http://www.thebusinessarticle.com/?p=30745>

[https://rosalie123.net/wp-content/uploads/2022/12/Photoshop\\_2022\\_Version\\_230.pdf](https://rosalie123.net/wp-content/uploads/2022/12/Photoshop_2022_Version_230.pdf)

[https://bonnethotelsurabaya.com/financereal-estate/photoshop-2022-version-23-2-download-free-free](https://bonnethotelsurabaya.com/financereal-estate/photoshop-2022-version-23-2-download-free-free-license-key-mac-win-2022) [-license-key-mac-win-2022](https://bonnethotelsurabaya.com/financereal-estate/photoshop-2022-version-23-2-download-free-free-license-key-mac-win-2022)

[http://moonreaderman.com/adobe-photoshop-2021-version-22-4-3-download-keygen-with-full-keygen](http://moonreaderman.com/adobe-photoshop-2021-version-22-4-3-download-keygen-with-full-keygen-update-2022/)[update-2022/](http://moonreaderman.com/adobe-photoshop-2021-version-22-4-3-download-keygen-with-full-keygen-update-2022/)

<https://nuwaay.com/wp-content/uploads/2022/12/maegene.pdf>

<https://slewdrivetracker.com/wp-content/uploads/2022/12/Photoshop-Lite-Pc-Download-Fix.pdf> <https://molenbeekshopping.be/wp-content/uploads/2022/12/emmelyn.pdf>

<https://post-property.com/property/3d-text-effect-photoshop-action-free-download-exclusive.html> <https://swisshtechnologies.com/wp-content/uploads/2022/12/alfiyaly.pdf> <https://factspt.org/wp-content/uploads/2022/12/hanaire.pdf>

If you currently use Camera RAW to process photos on your Mac, your workflow's about to get a major upgrade by version 2020. Adobe's research team has teamed up with Apple to improve the performance of the application and it will include enhanced DNG metadata, camera speed improvements, RAW support for Stabilization, and more. Here's a roundup of the features you are likely to see in 2020: Adobe Camera RAW is the go-to app for photographers to open, edit and save DNG raw files—your favorite kind of photos. In 2020, you'll be able to work on RAW files without leaving the Photos app. You'll be able to view, process, adjust and save them from inside and out. The app will also support and enable DNG stabilization on iOS v10 support, as long as you're running Camera Raw. And Adobe's added the option to save files as DNGs that will support RAW format version 5 (DNG 5). With time-saving performance and the ability to directly work with RAW files, camera-specific RAW processing is now a reality in the world of photography. Optimized performance also means that your images will load faster and you'll see improvements in productivity. And, if you're already using Camera RAW, image tagging will no longer be limited to your location and date as it was in previous versions of the app. Photoshop Elements can be loaded with a lot of customization plugins, which pull in content from online sources (media from sites such as Flickr, for example). Some are one-stop shopping for a certain type of images, and others offer surprisingly complex features.